# MANUAL ENTELCONVIENE

## TIENDA

Ingresa al link para compra de equipos y accesorios <https://tienda.entelconviene.cl/> <sup>1</sup>

2 Haz click en el landing para saber si tu Empresa es parte del convenio

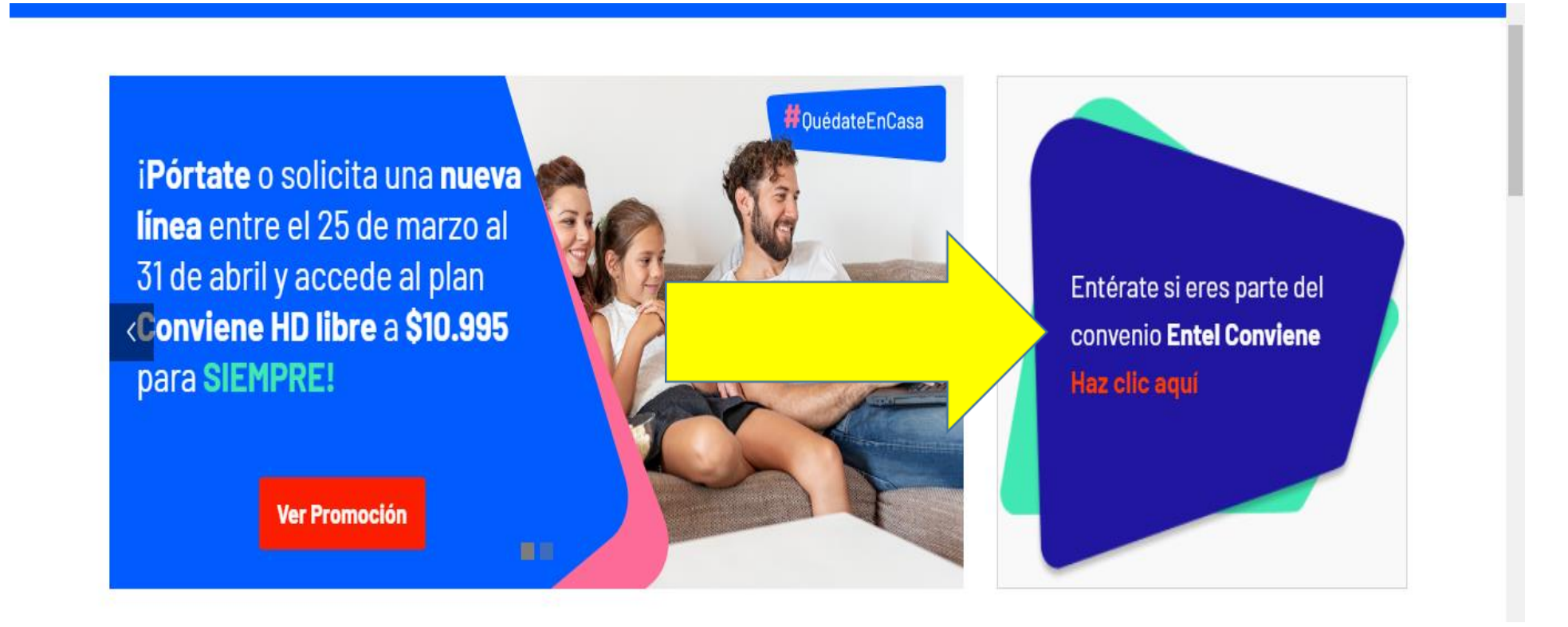

## PORTAL DE PLANES

### Ingresar a RUT (61102033-3), o bien, Dir. Bienestar Soc. de la Armada <sup>3</sup>

4 Ingresa tu Rut y correo electrónico personal

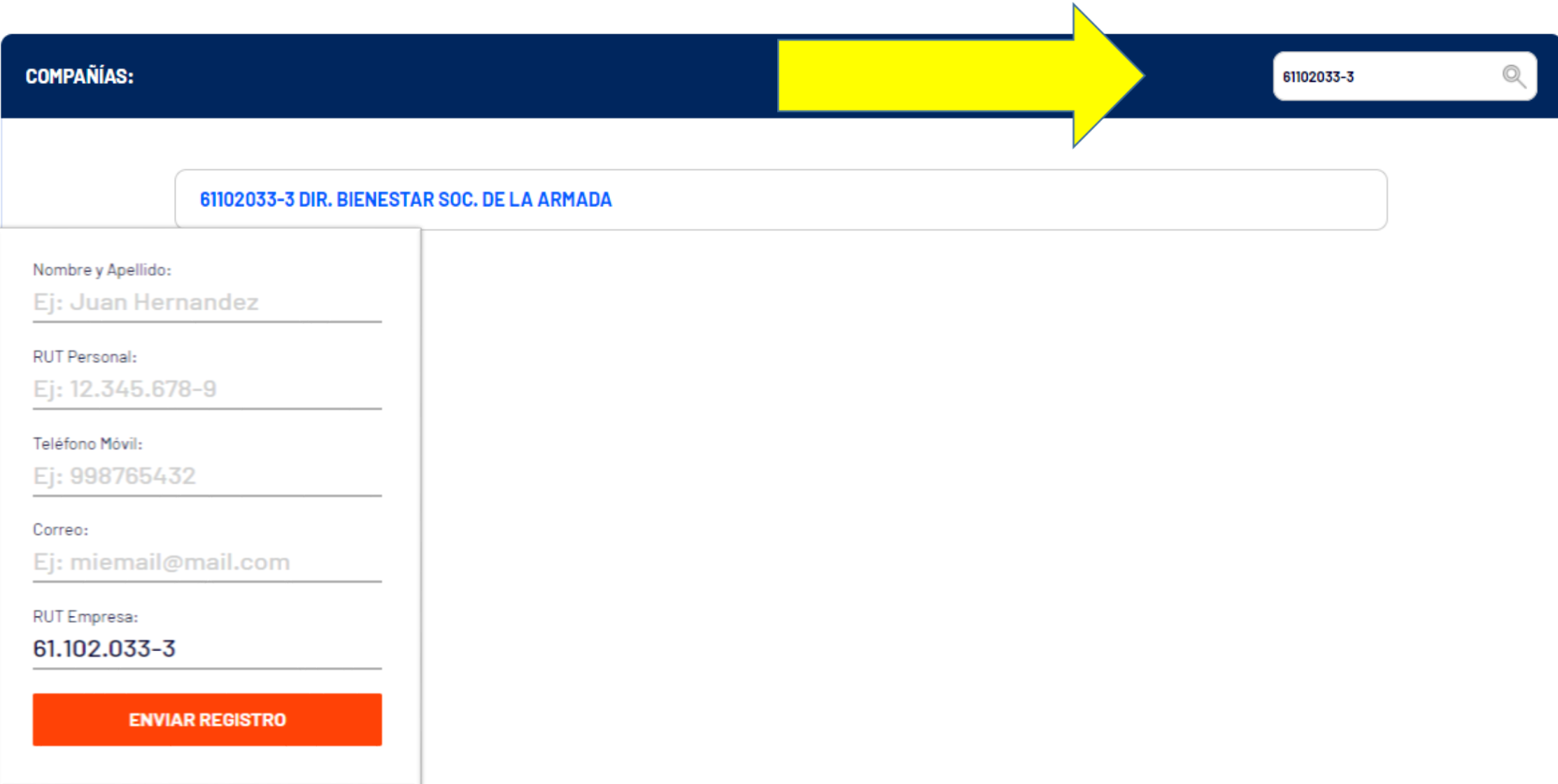

#### Ingresa al portal de planes con los Datos que te **Registraste**

 $\boxed{5}$ 

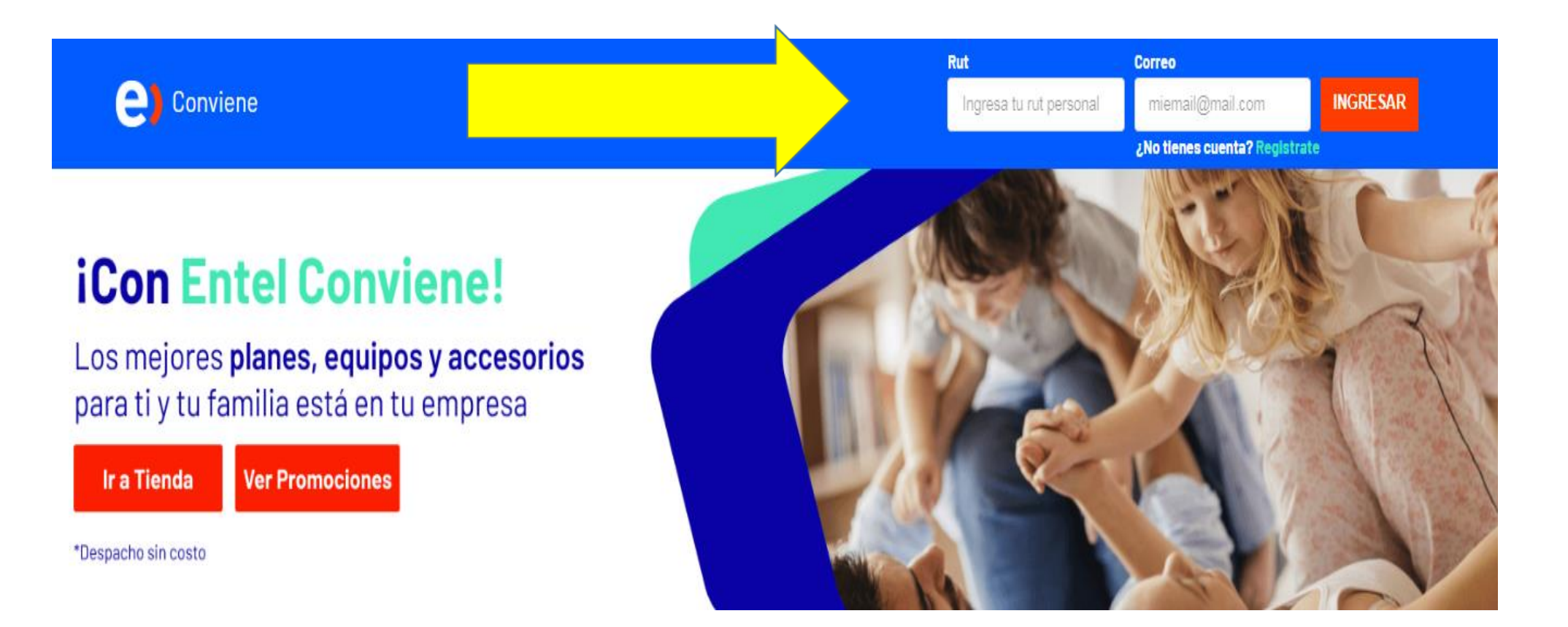

### 5 En caso de solicitar un plan, solicita el tipo transacción que necesitas

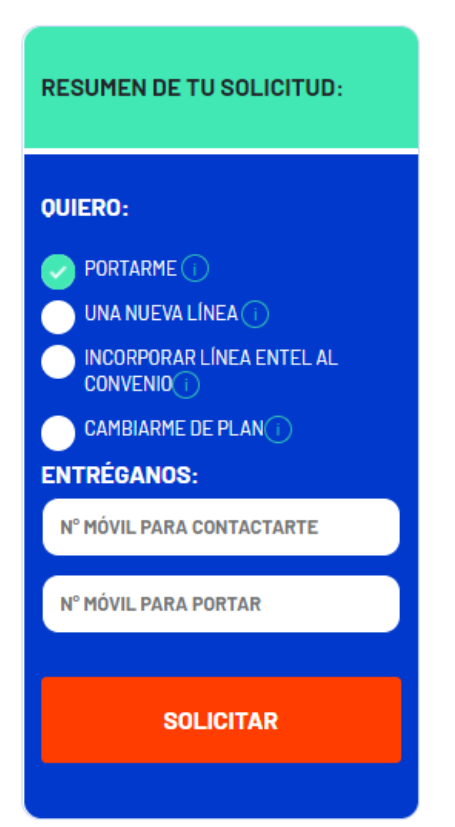

- o **Portarme:** cuando tu línea o la de tu familiar está en otro operador móvil de Chile
- o **Nueva línea:** cuando necesites habilitar una nueva SIM Card con número móvil nuevo
- o **Incorporar línea Entel al convenio:** cuando Selecciona esta opción cuando el trabajador o familiar tiene una línea en Entel Prepago o Suscripción y desea incorporarla al convenio móvil con la Empresa
- o **Cambiarme de plan:** cuando ya estás en el convenio y necesitas actualizar tu plan

6 Ingresar Numero de serie de CEDULA DE IDENTIDAD e indicar si eres titular o no de la línea a incorporar.

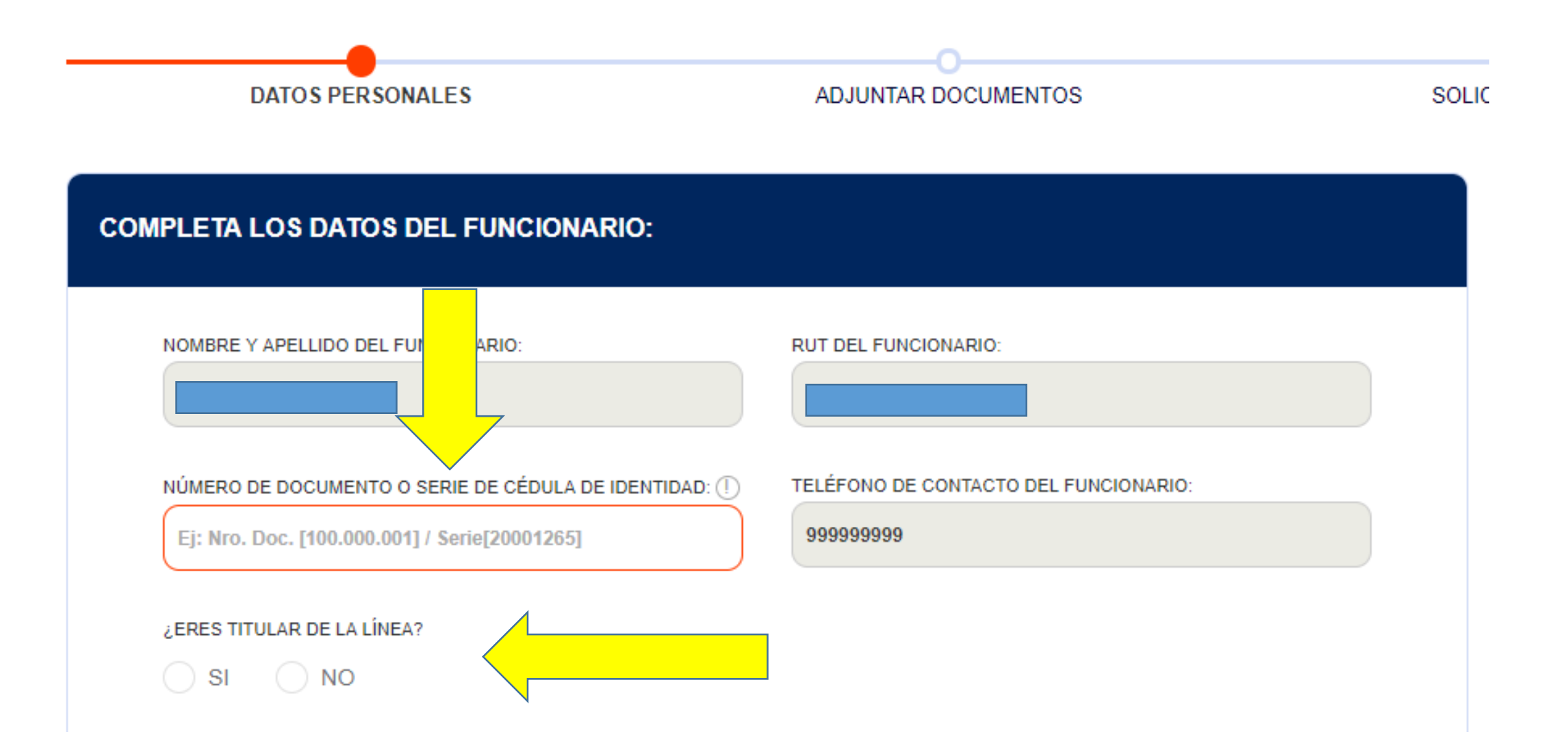

### **COMPLETA LOS DATOS DEL TITULAR DE LA LÍNEA ENTEL A INCORPORAR:**

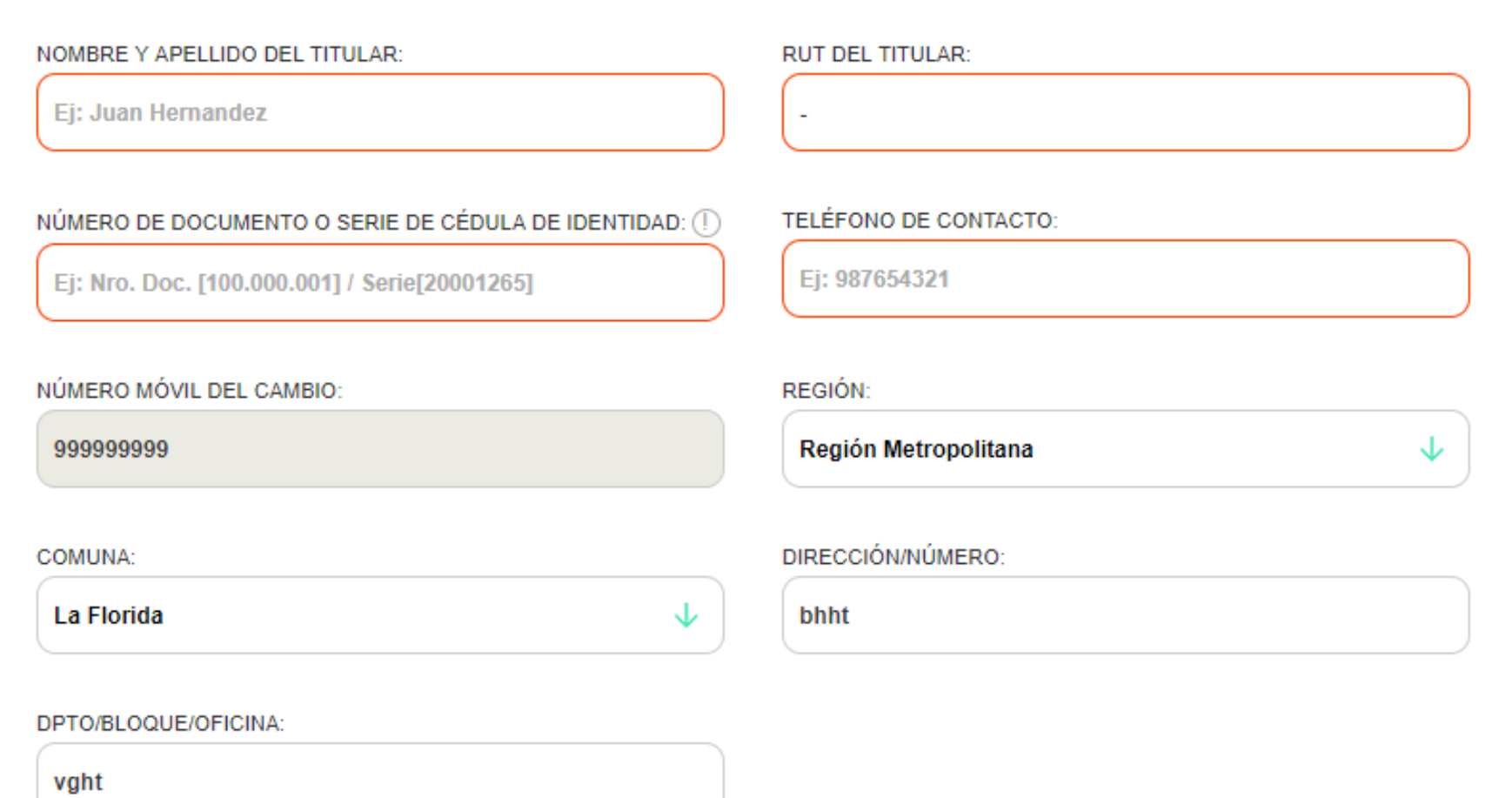

### Descargar y adjuntar documentos:

- MANDATO PARA CONVENIO POR DESCUENTO PLANILLA (solo si corresponde a tu empresa)
- LIQUIDACIÓN DE SUELDO(CONVENIO TRABAJADOR TITULAR Y RESPONSABLE DEL PAGO DE LA LINEA)

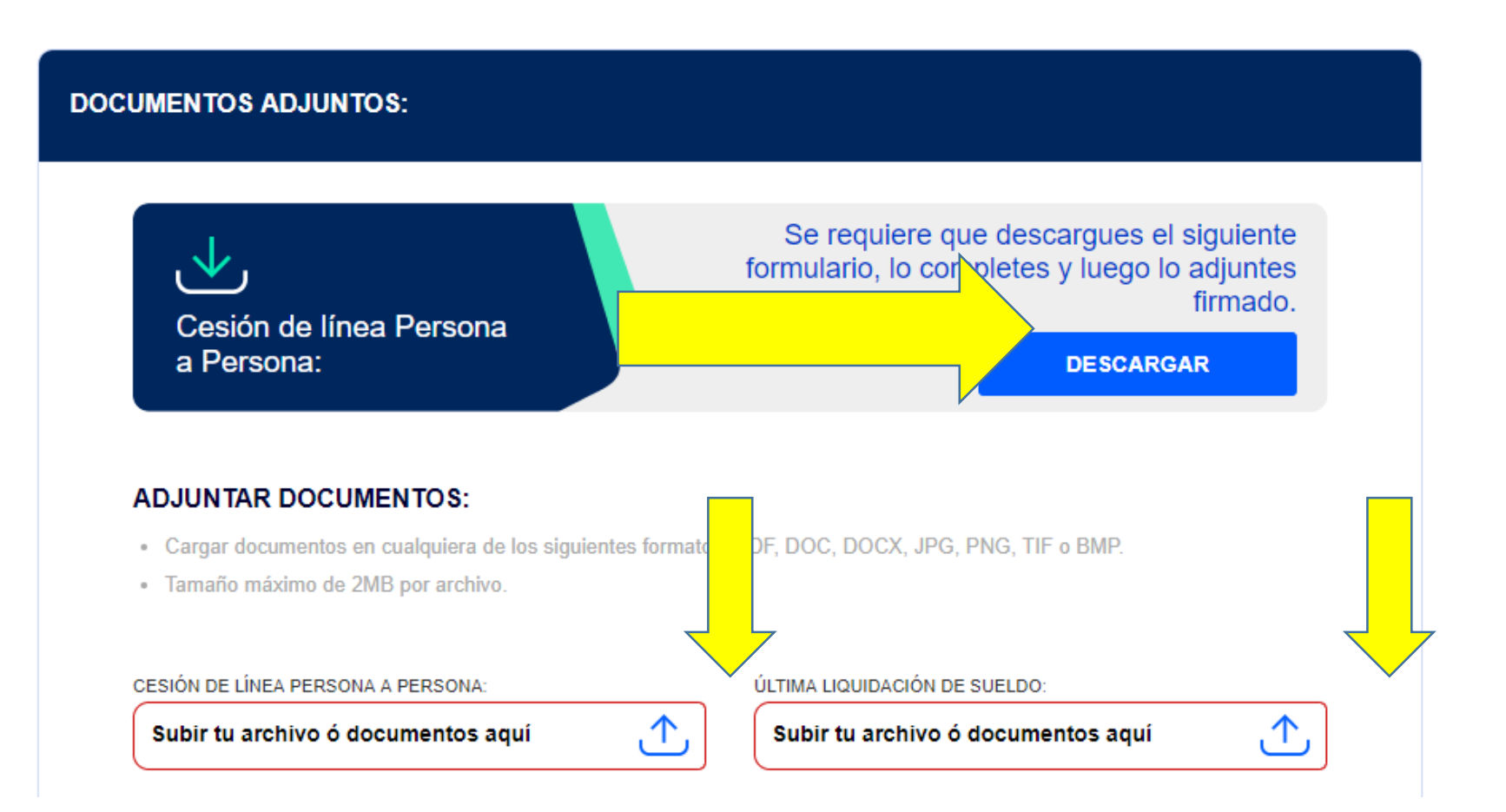

Llenar Solicitud de cesión la cual debe ser firmada el titular de la línea y por el usuario (trabajador) siempre y cuando la línea no este a tu nombre.

En CEDENTE debe firmar el dueño de la línea y en CESIONARIO debe firmar quien recibe la línea y quedara como titular en Entel.

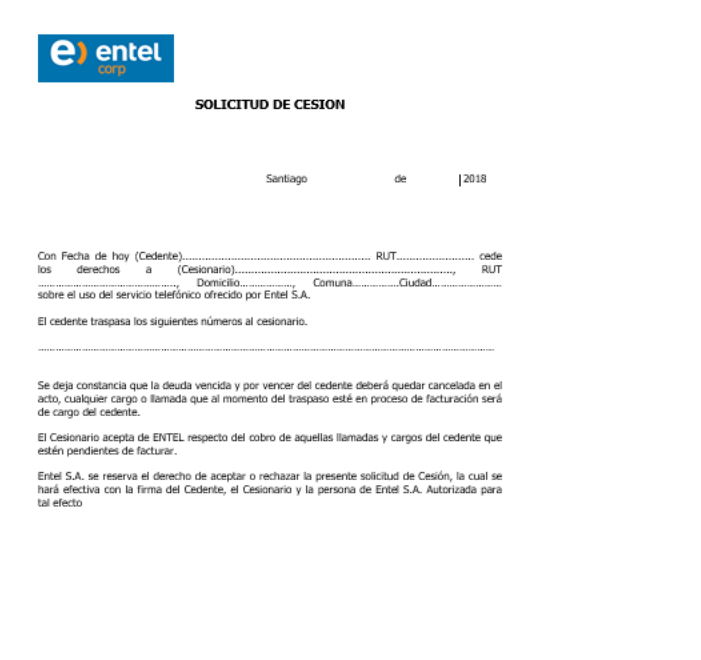

CEDENTE

9

CESIONARIO

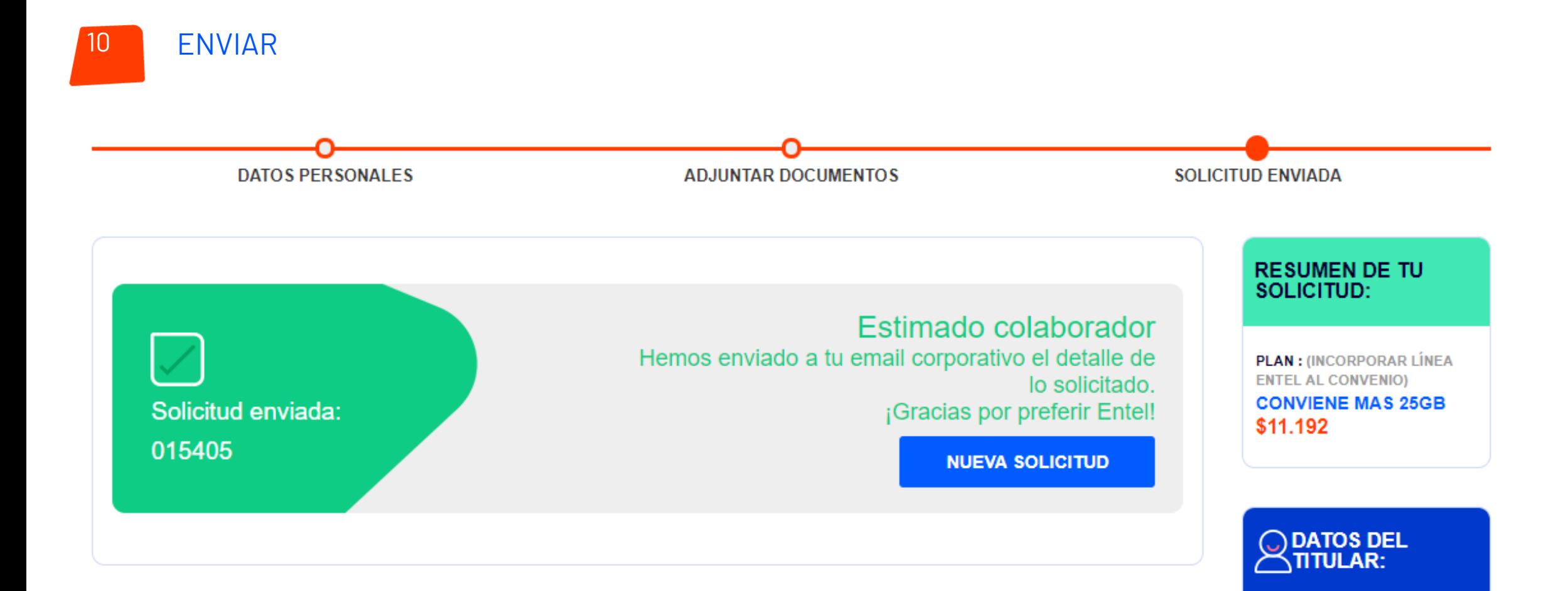

Posterior al envío de tu solicitud, te llegara un mail de notificación desde el correo notificacion@entelconviene.cl con el numero de tu requerimiento. Recuerda revisar el SPAM

Solicitud de oferta preferencial N°015405 - Entel

Mensaje enviado con importancia Alta.

notificacion@entelconviene.cl Lun 13-05-2019 11:38

 $(i)$ 

N

## **BIENVENIDO**

Acabas de solicitar incorporar línea<br>entel al convenio Entel Conviene

 $\mathcal{R} \times \mathcal{R}$ 

Ahora todas tus líneas entel quedarán en una sola cuenta, traspasadas automáticamente a tu línea Entel **Conviene.** 

**Falinidadan**